# 超簡易教室梅花座 超簡易教室梅花座 **單雙號**座位編排手冊 **單雙號**座位編排手冊 中國文化大學教務處 綜合業務組

图文化大学 CHINESE CULTURE UNIVERSITY

中国文化大学 CHINESE CULTURE UNIVERSITY

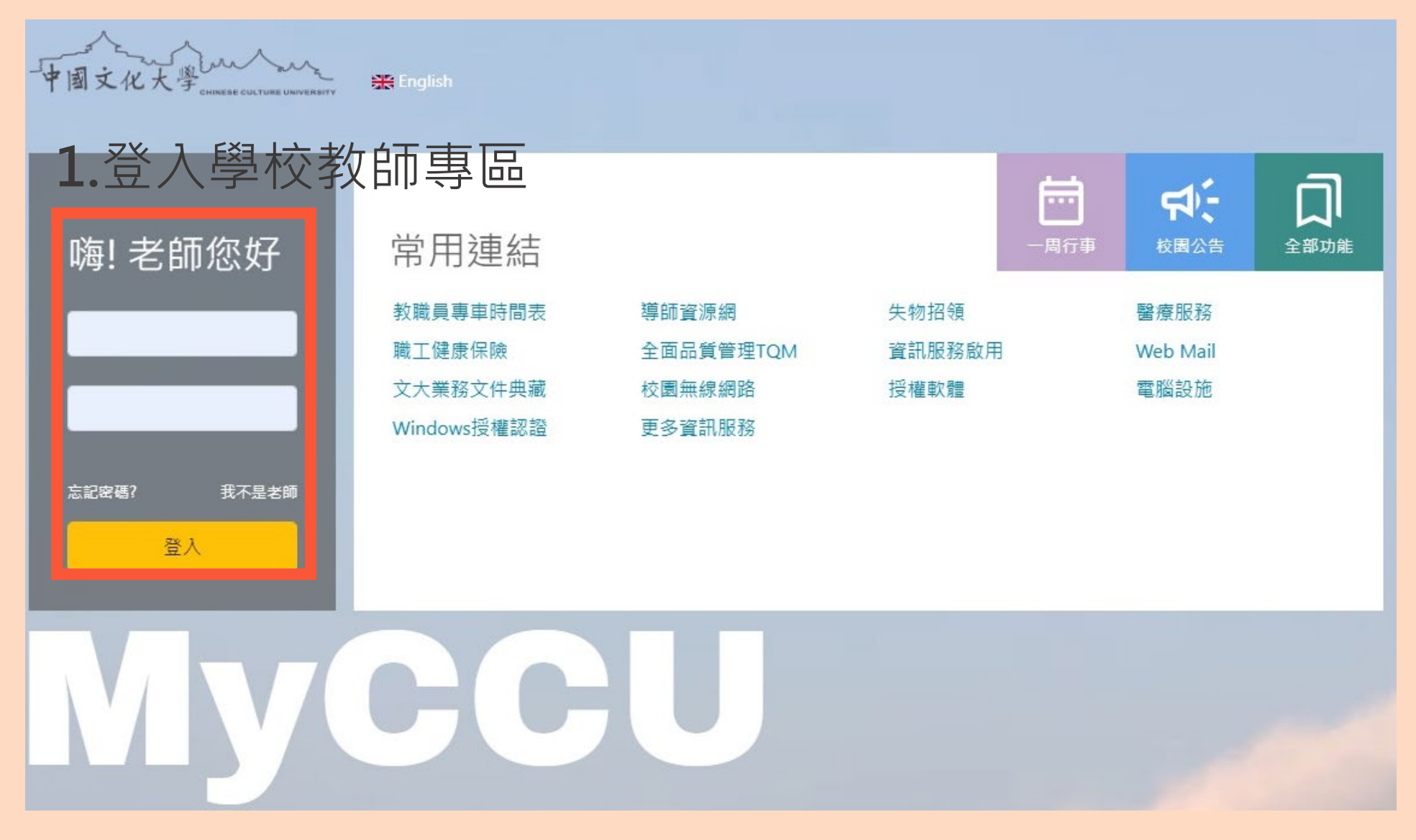

中国文化大学 CHINESE CULTURE UNIVERSITY

# **2.**點選「教學輔導」進入 「座位管理」

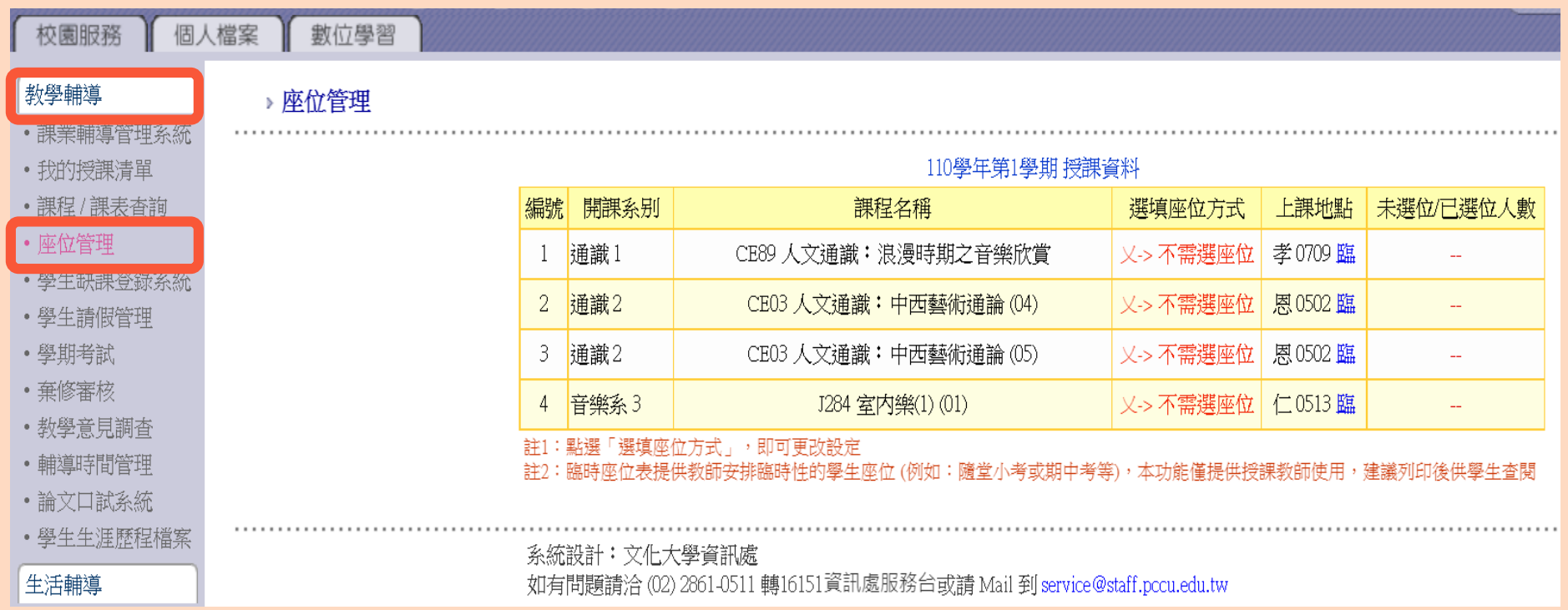

中国文化大学 CHINESE CULTURE UNIVERSITY

# **3.** 選擇「選填座位方式」

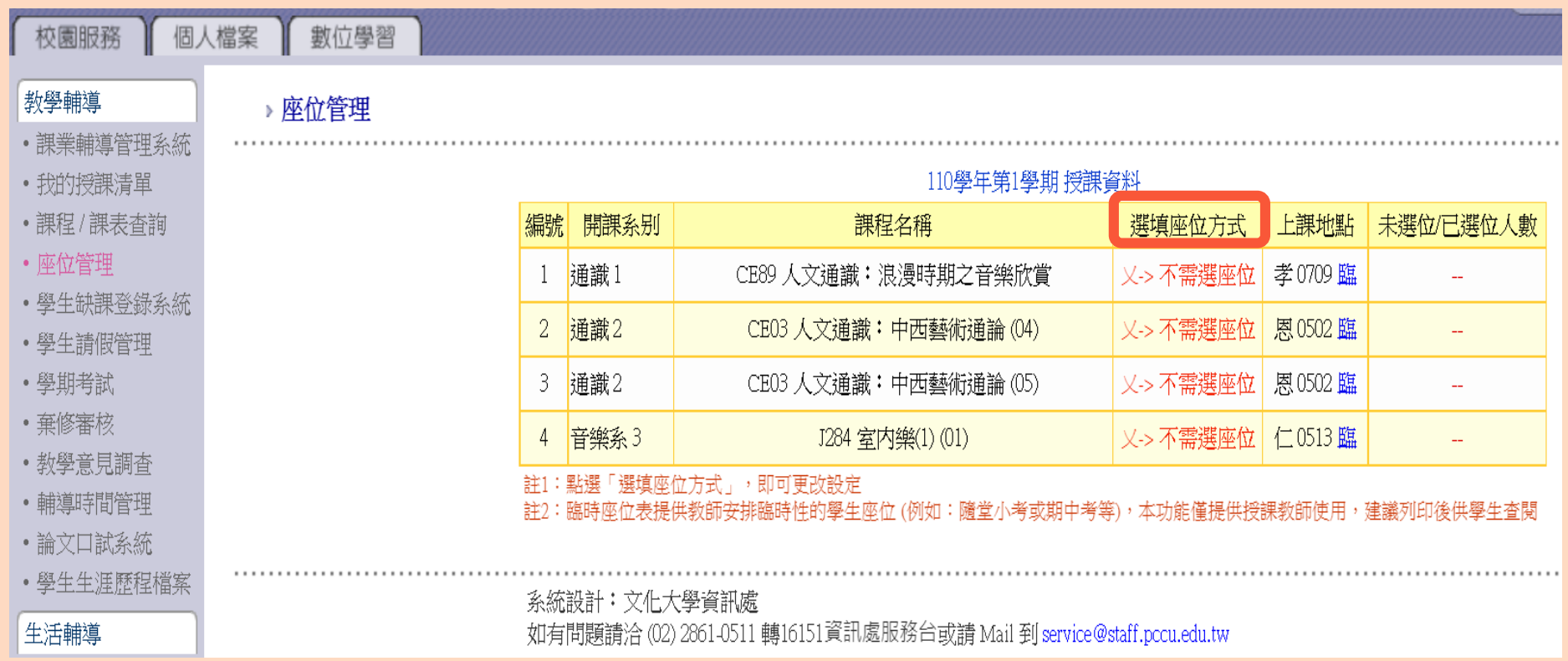

中国文化大学 CHINESE CULTURE UNIVERSITY

# **4.**選擇「教師選座位」,按「確定變更」

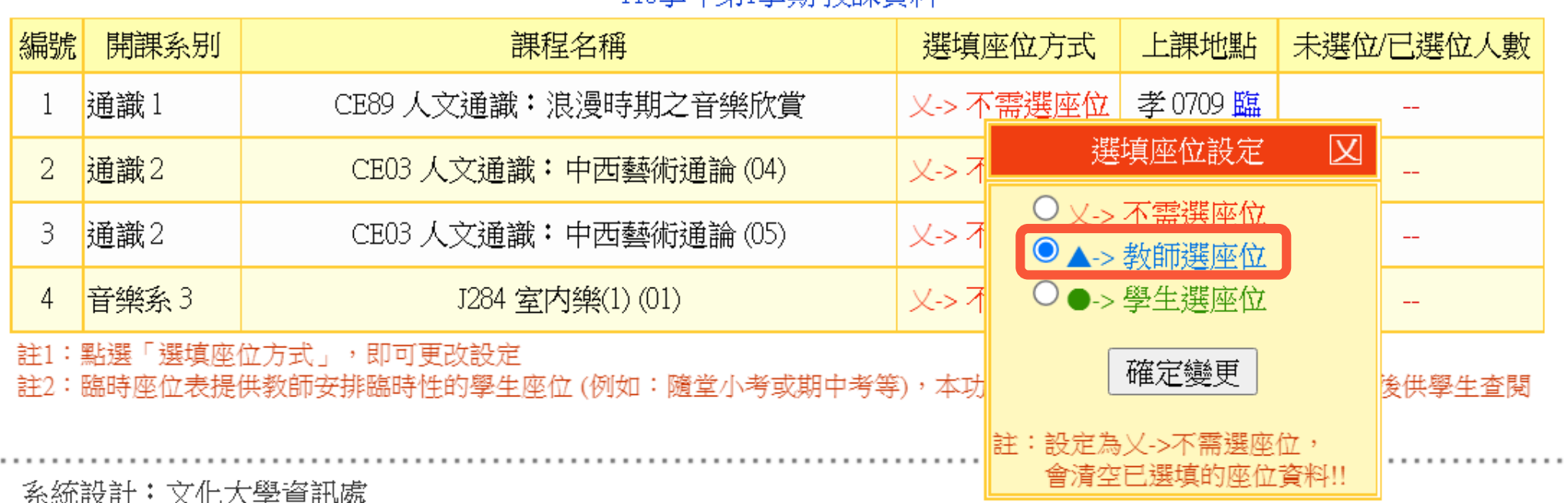

110學年第1學期 授課咨訟

如有問題請洽 (02) 2861-0511 轉16151資訊處服務台或請 Mail 到 service@staff.pccu.edu.tw

中国文化大学 CHINESE CULTURE UNIVERSITY

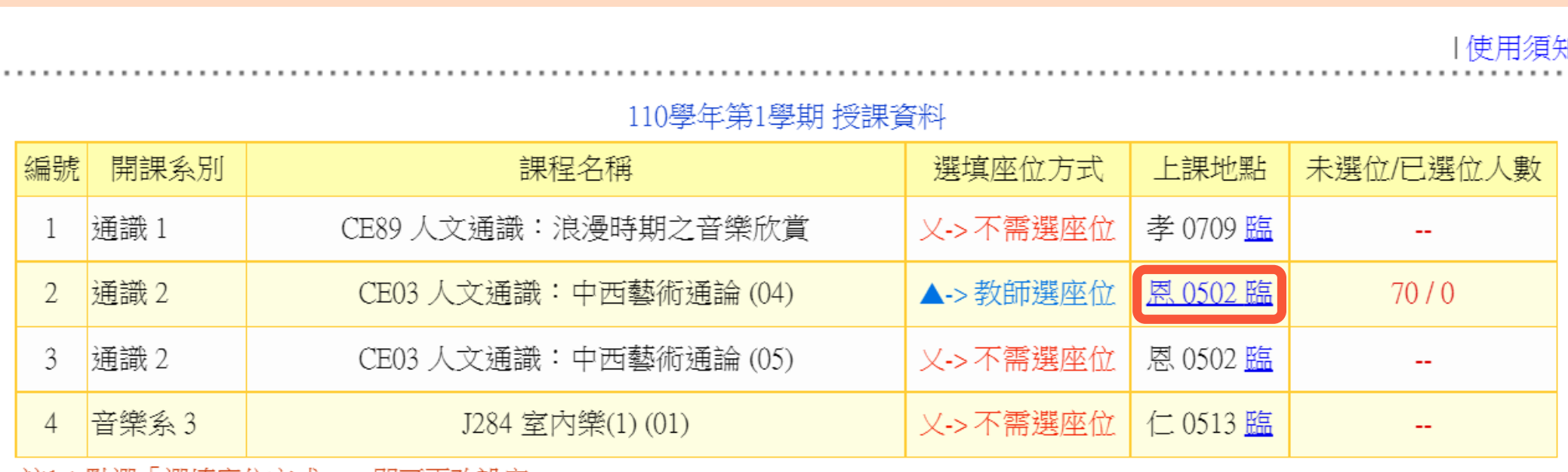

**5.**點選「上課地點」,進入「教室座位表」

註1:點選「選填座位方式」,即可更改設定<br>註2:臨時座位表提供教師安排臨時性的學生座位 (例如:隨堂小考或期中考等),本功能僅提供授課教師使用,建議列印後供學生查閱

中国文化大学 CHINESE CULTURE UNIVERSITY

### 6.教室座位表,點選座位「選取學生」

### > 座位管理 >> 維護上課座位表

|列印座位表|回課程清單|

顯示座位表|整批隨機排座位|清空座位表|

學生面對老師學生面對老師--顯示學生照片 老師面對學生 老師面對學生--顯示學生照片

#### 110學年第1學期 共同科 通識

--- CE03人文通識: 中西藝術通論 (04)恩 0502 上課座位表 ---

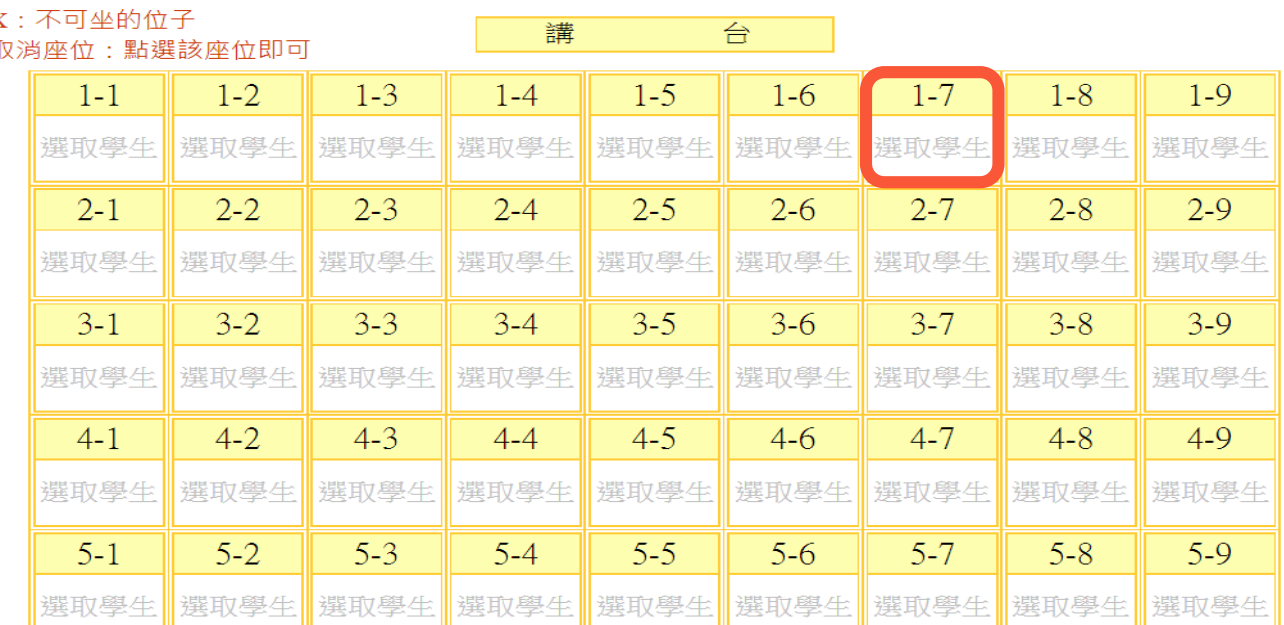

中国文化大学 CHINESE CULTURE UNIVERSITY

|列印座位表|回言

### **7.**選擇學號**單OR雙**學生名單 **> 座位管理 >> 維護上課座位表** |顯示座位表|整批隨機排座位|清空座位表| ال المعروف المراجعة المراجعة المراجعة المراجعة المراجعة منذ أن المراجعة المراجعة المعروفة منذ أن المعروف المراجعة المر |學生面對老師|學 . . . . . . . . . . . . . . . . . . .

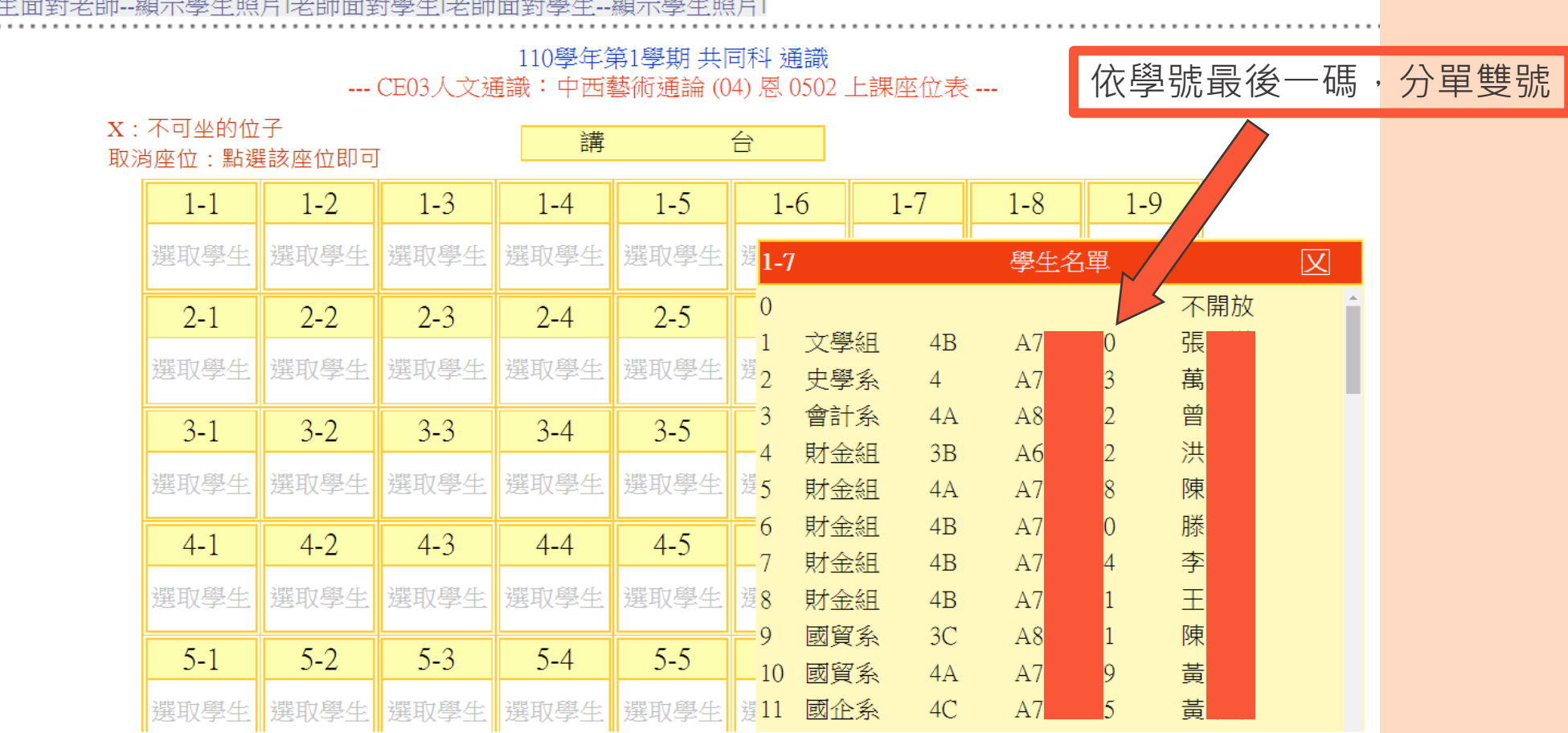

中国文化大学 CHINESE CULTURE UNIVERSITY

# 8.座位顯示學生名單

### ▶ 座位管理 ▶ 維護上課座位表

#### |列印座位表|回課程清單|

|顯示座位表|整批隨機排座位|清空座位表|

#### 學生面對老師學生面對老師-顯示學生照片 老師面對學生 老師面對學生-顯示學生照片

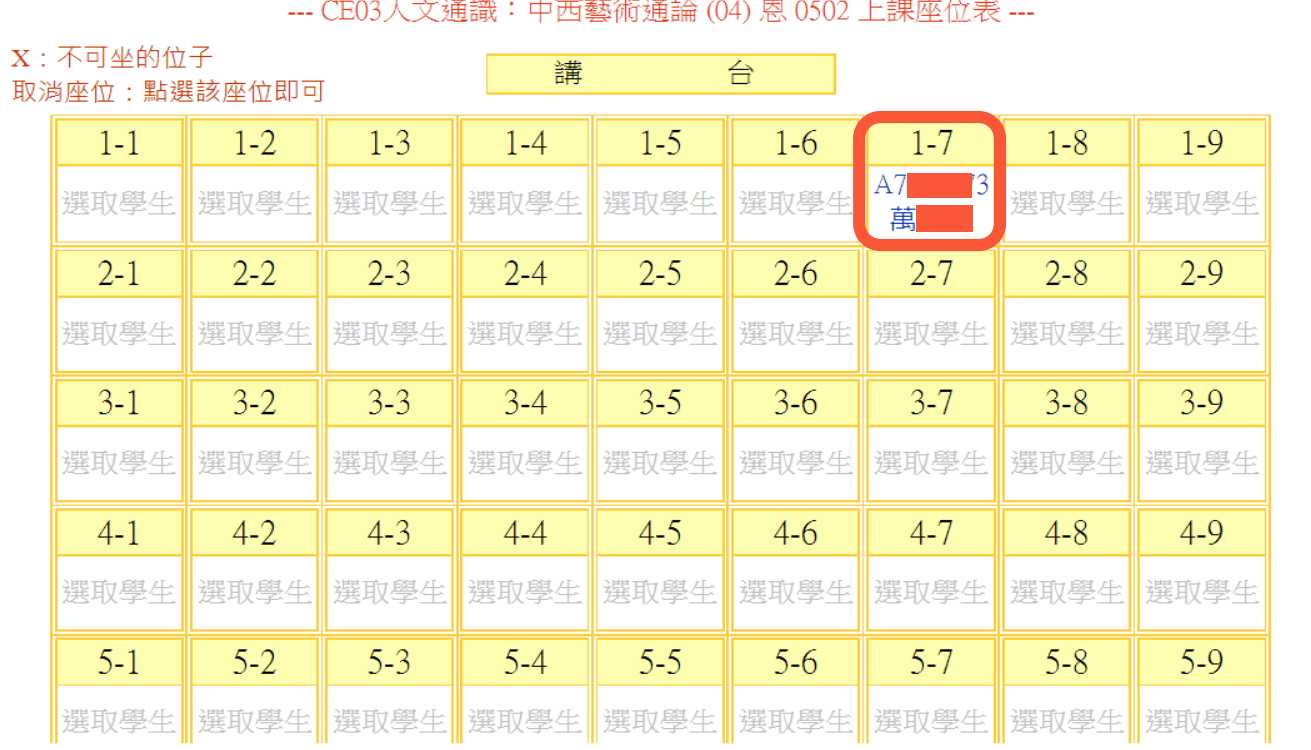

110學年第1學期 共同科 通識

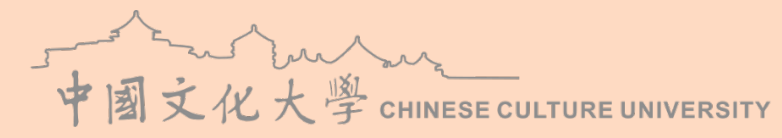

# 9.單號固定座位表編排結束,選擇「列印座位表」

▶ 座位管理 ▶ 維護上課座位表

回課程清單 闭印座位表

|顯示座位表|整批隨機排座位|清空座位表|

學生面對老師學生面對老師--顯示學生照片 老師面對學生 老師面對學生--顯示學生照片

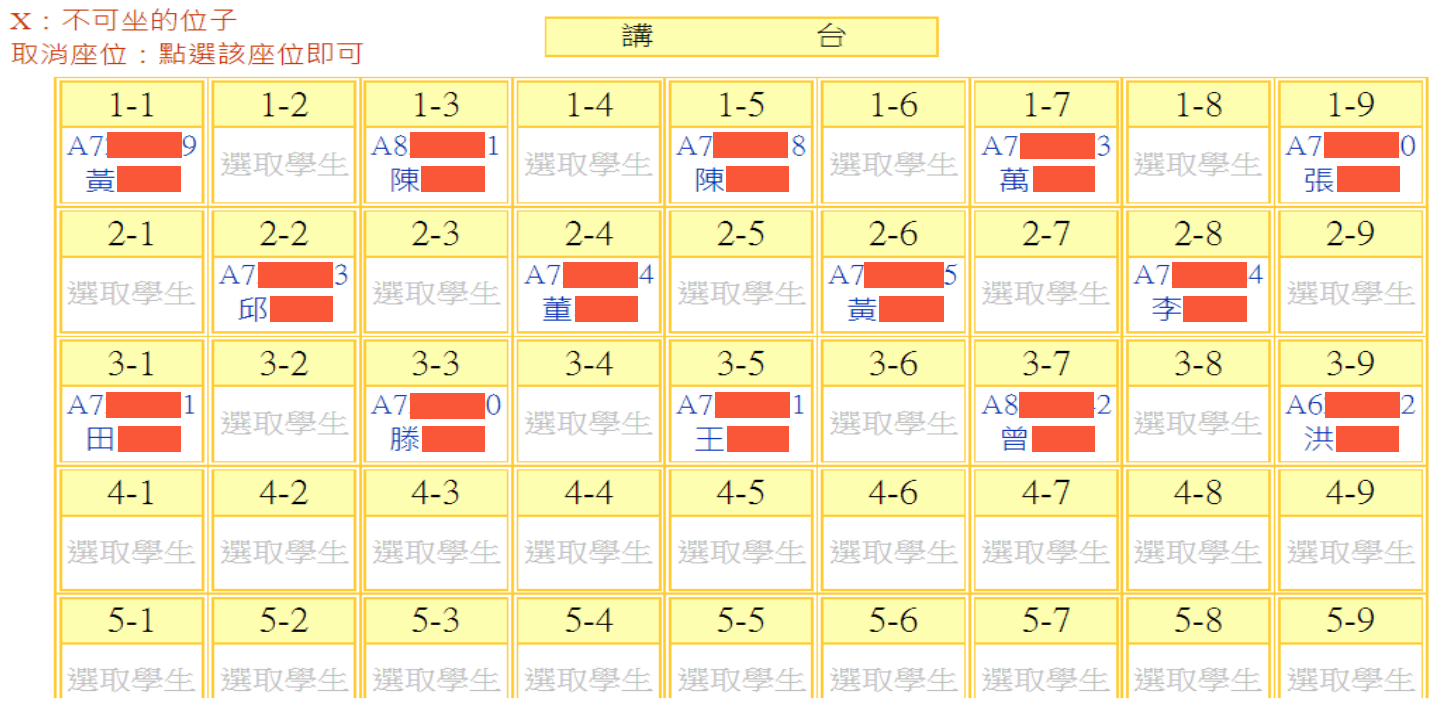

110學年第1學期 共同科 通識 --- CE03人文通識: 中西藝術通論 (04)恩 0502 上課座位表 ---

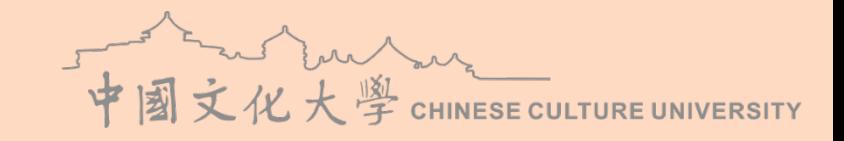

# 10.選擇「清空座位表」,編排雙號固定座位表

### **> 座位管理 >> 維護上課座位表**

#### |列印座位表|回課程清單|

### |顯示座位表|整批隨機排座位|清空座位表|

#### 學生面對老師學生面對老師-顯示學生照月老師面對學生 老師面對學生-顯示學生照月

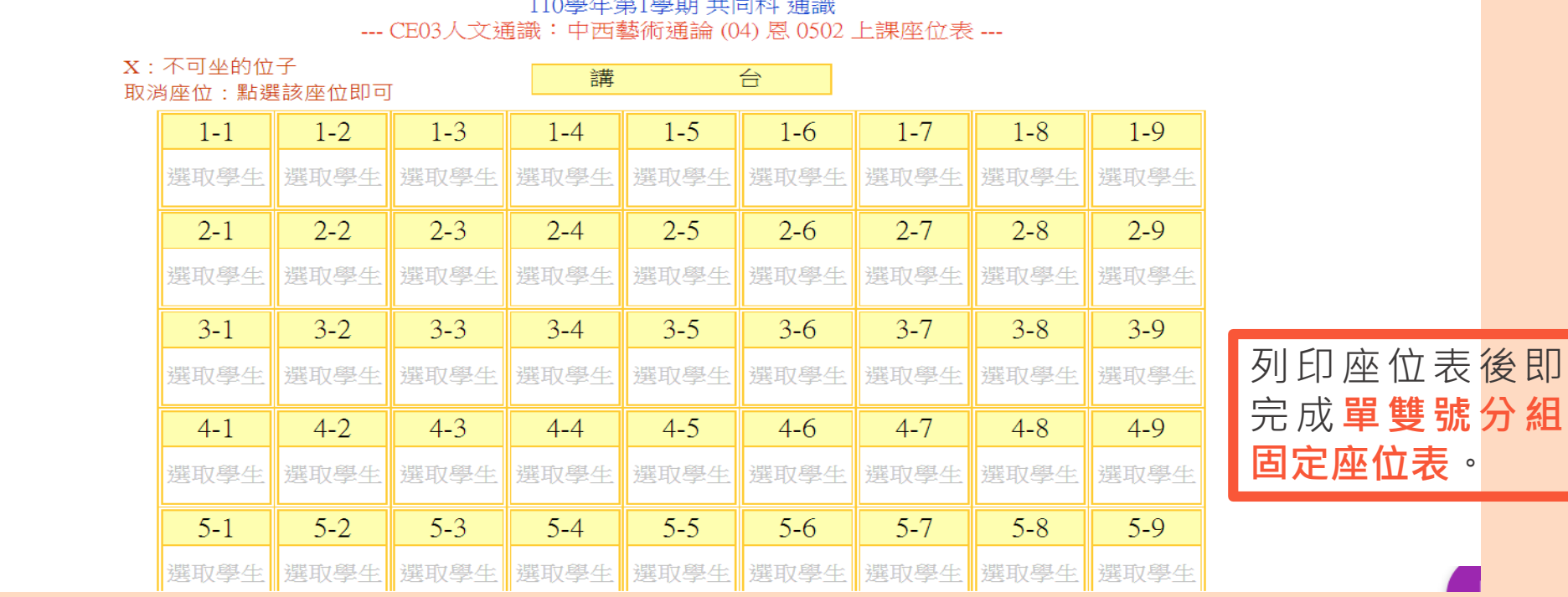

a a widow Ally Arbora downtated in the electronic inversion